, tushu007.com

<<开源osCommerce>>

- << osCommerce>>
- 13 ISBN 9787121032226
- 10 ISBN 7121032228

出版时间:2006-10

页数:304

PDF

更多资源请访问:http://www.tushu007.com

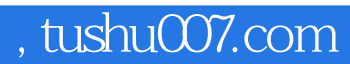

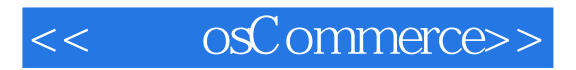

osCommerce

osCommerce

1 osCommerce1.1 osCommerce 1.2 1.3<br>1.4 2 2.1 PHP+MySQL+Apache 2:<br>1P 2.3 MySQL 2.4 osCommerce2.5 3 1.4 2 2.1 PHP+MySQL+Apache 2.2 EasyPHP 2.3 MySQL 2.4 osCommerce2.5 3 EasyPHP 2.3 MySQL 2.4 osCommerce2.5 3  $31 \t 32 \t 33 \t 34 \t 35 \t 36 \t 37$ 3.8 3.9 3.10 4 osCommerce 4.1 4.2  $4.3$   $4.4$   $4.5$   $4.6$   $4.7$ 4.8 4.9 4.10 4.11 4.12 4.13  $4.14$   $4.15$   $4.16$   $4.17$   $4.18$   $4.19$   $4.20$ 5 osCommerce 6 Fireworks 7 8  $STS 4.2$  9 CSS osCommerce 10 Dreamweaver 11 a 12 osCommerce 13 PHP+MySQL 14 osCommerce 15<br>
A 15<br>
B  $\mathbb A$  B

## $,$  tushu007.com

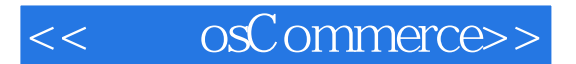

osCommerce

osCommerce

## $,$  tushu007.com

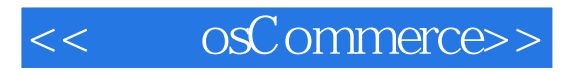

本站所提供下载的PDF图书仅提供预览和简介,请支持正版图书。

更多资源请访问:http://www.tushu007.com